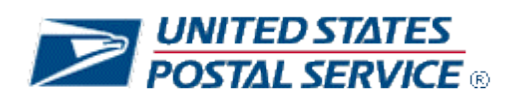

## **Web Tools**

# **April 2019 ExpressMail API Retirement Transition Guide**

## **Table of Contents**

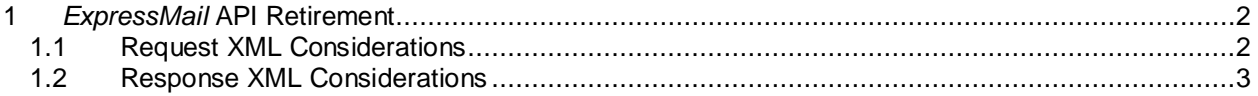

### <span id="page-1-0"></span>**1** *ExpressMail* **API Retirement**

We are advising applications currently using the Web Tools *ExpressMail* API to transition over to the *ExpressMailCommitment* API at your earliest convenience to receive accurate Priority Mail Express service standards and commitments. You may use your current USERID and the following URL scheme, host and path to access the *ExpressMailCommitment API*:

- **TEST:** http://stg-production.shippingapis.com/ShippingApi.dll
- **PROD:** http://production.shippingapis.com/ShippingApi.dll

The steps below will outline the best way to transition. Please be sure to review the API documentation at <https://www.usps.com/business/web-tools-apis/welcome.htm> for more details on all of the features and functionality.

#### <span id="page-1-1"></span>**1.1 Request XML Considerations**

The below table includes the XML request tags that currently exist in the ExpressMailCommitment API:

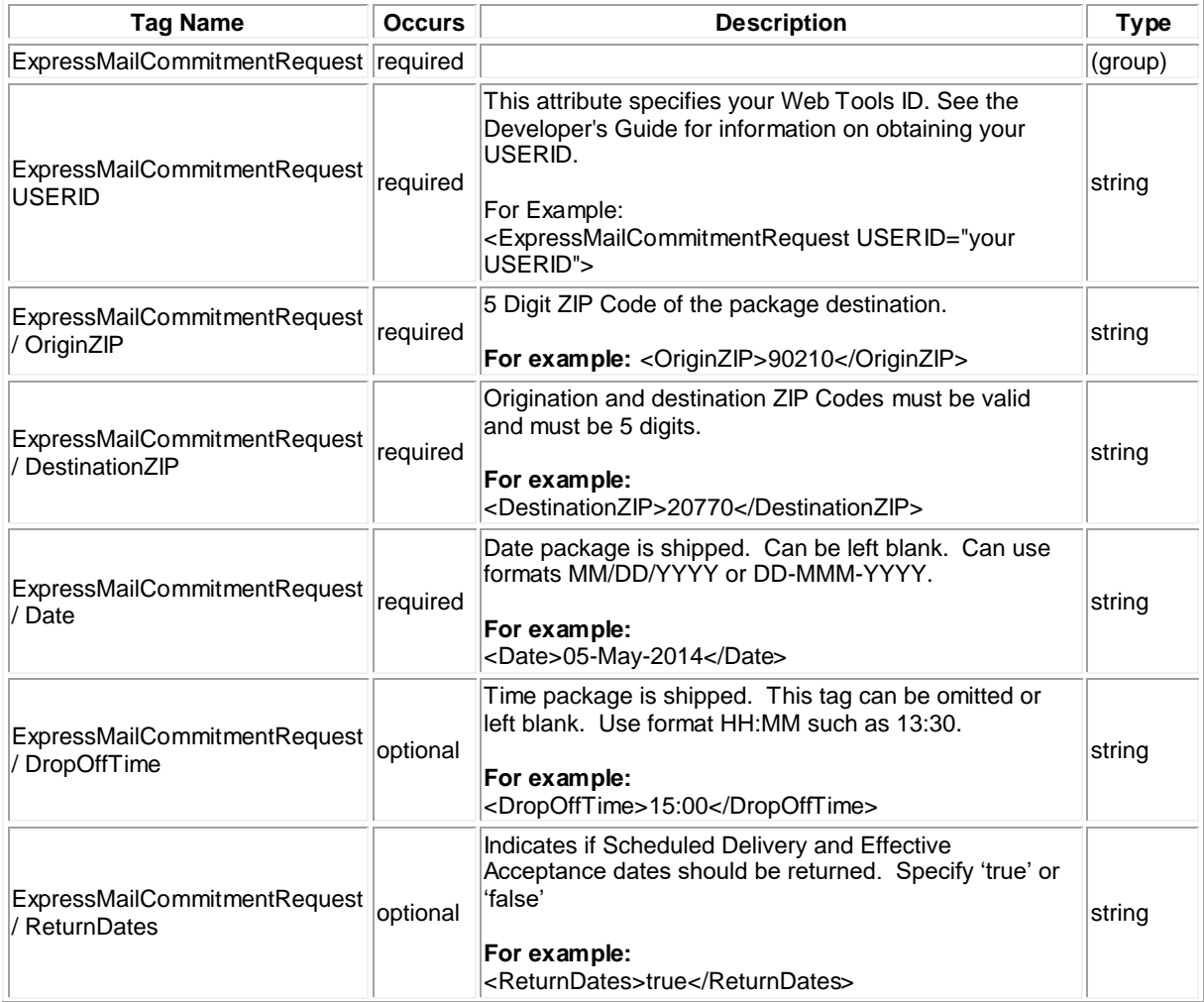

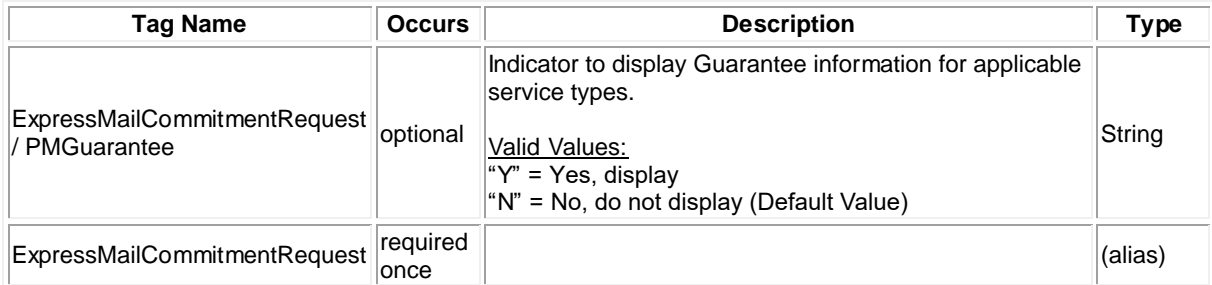

The following table demonstrates the XML request and the highlighted updates needed when transitioning to *ExpressMailCommitment:*

**Step 1)** Replace the API Name in the URL and opening request tags:

- API=ExpressMail&XML=<ExpressMailRequest
- $\rightarrow$  API=ExpressMailCommitment&XML=<ExpressMailCommitmentRequest

**Step 2)** Replace the API Name in the closing request tags:

• </ExpessMailRequest> > </ExpressMailCommitmentRequest>

**ExpressMailCommitment Request**

http://production.shippingapis.com/ShippingApi.dll?API=ExpressMailCommitment&XML=<ExpressMailCommitmentReque st USERID=" XXXXXXXX"> <OriginZIP>90210</OriginZIP> <DestinationZIP>26505</DestinationZIP> <Date></Date> </ExpressMailCommitmentRequest>

### <span id="page-2-0"></span>**1.2 Response XML Considerations**

The below table includes the XML response tags that currently exist in the ExpressMailCommitment API:

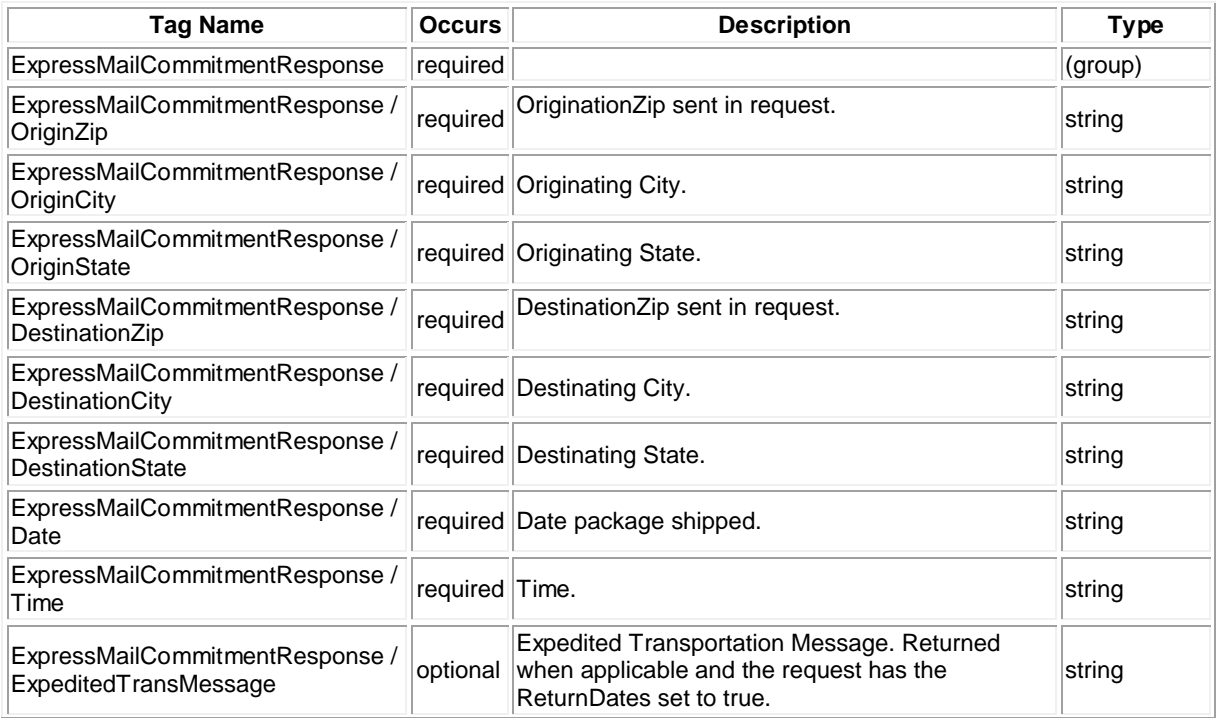

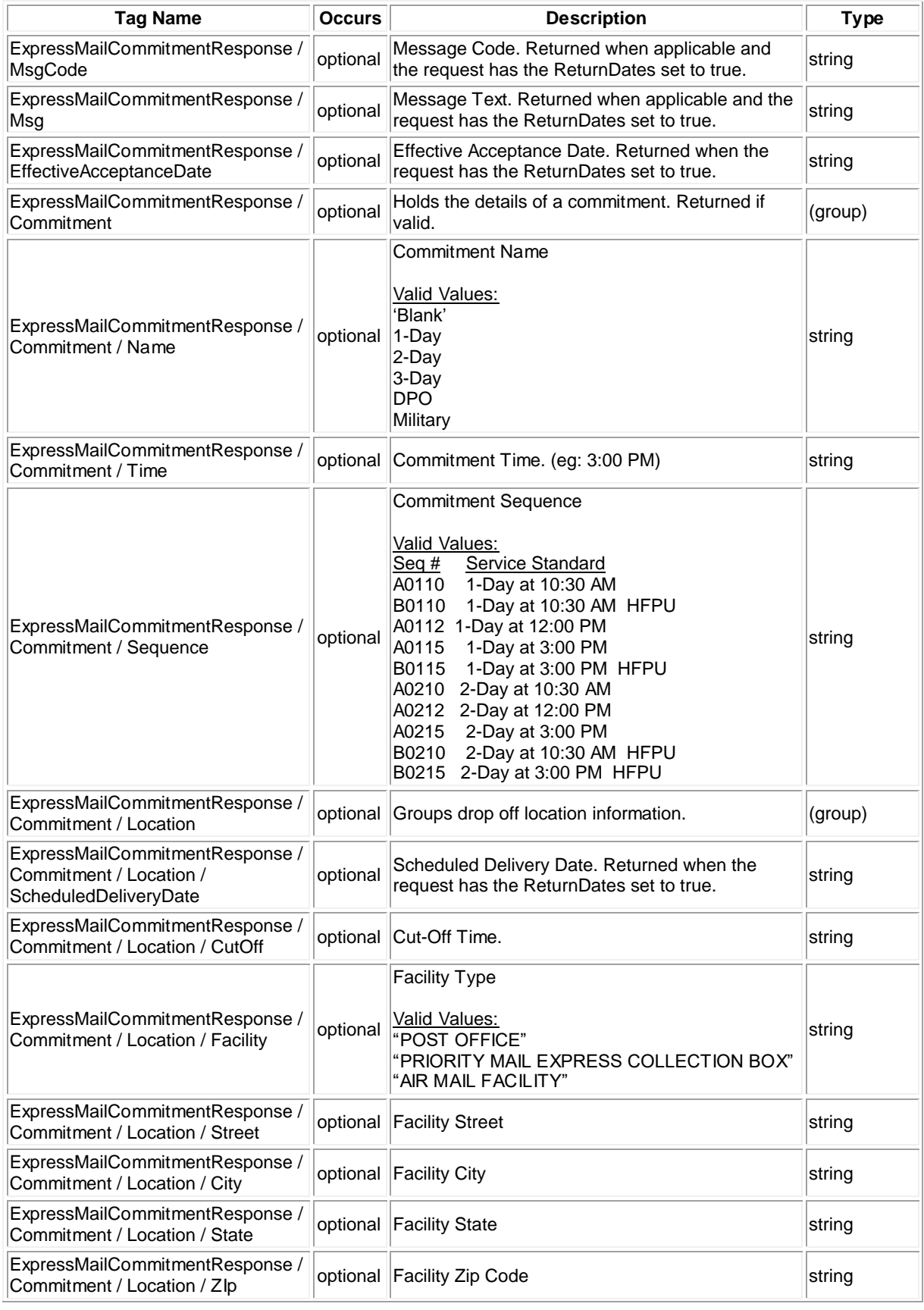

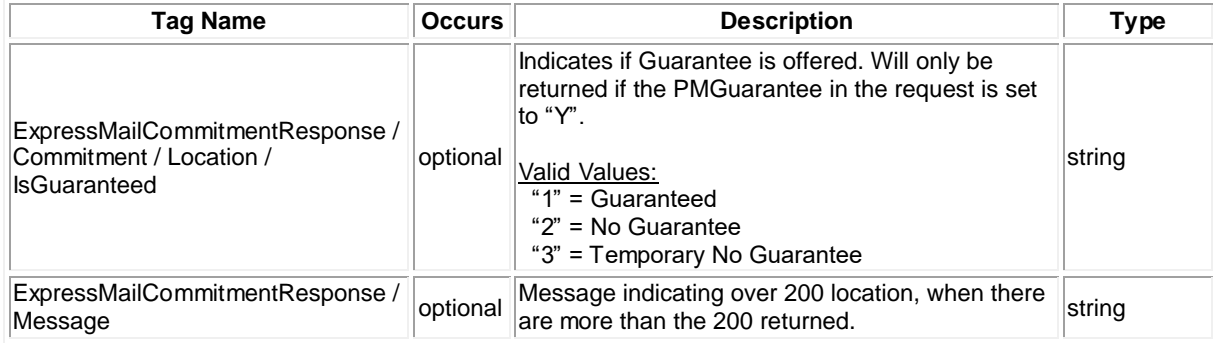

The ExpressMailCommitment API will return additional information as well as all the information previously returned for the ExpressMail API. To demonstrate see the response below for the above XML request:

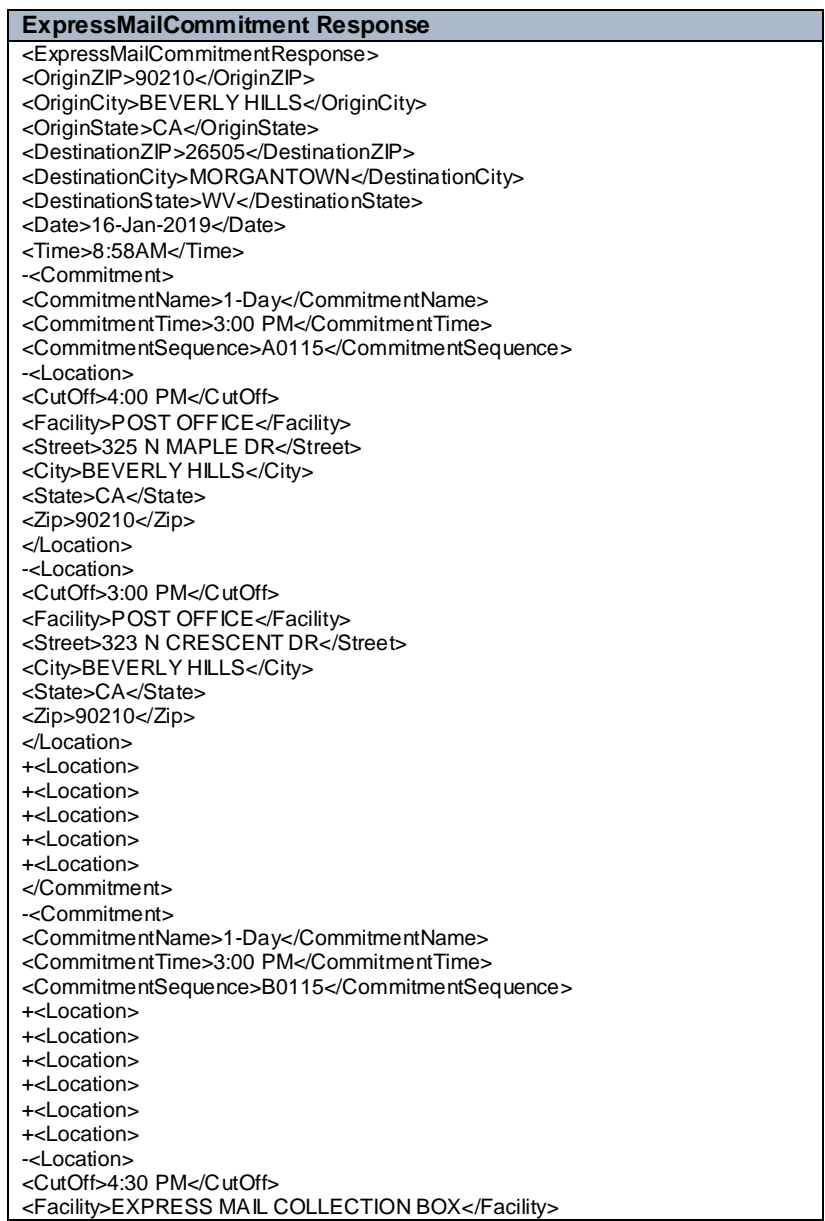

<Street>9665 WILSHIRE BLVD</Street> <City>BEVERLY HILLS</City> <State>CA</State> <Zip>90210</Zip> </Location> </Commitment> </ExpressMailCommitmentResponse>